# **pyepal** *Release 0.7.0-dev*

# **Kevin Maik Jablonka, Brian Yoo, Berend Smit**

**May 12, 2022**

# **CONTENTS**

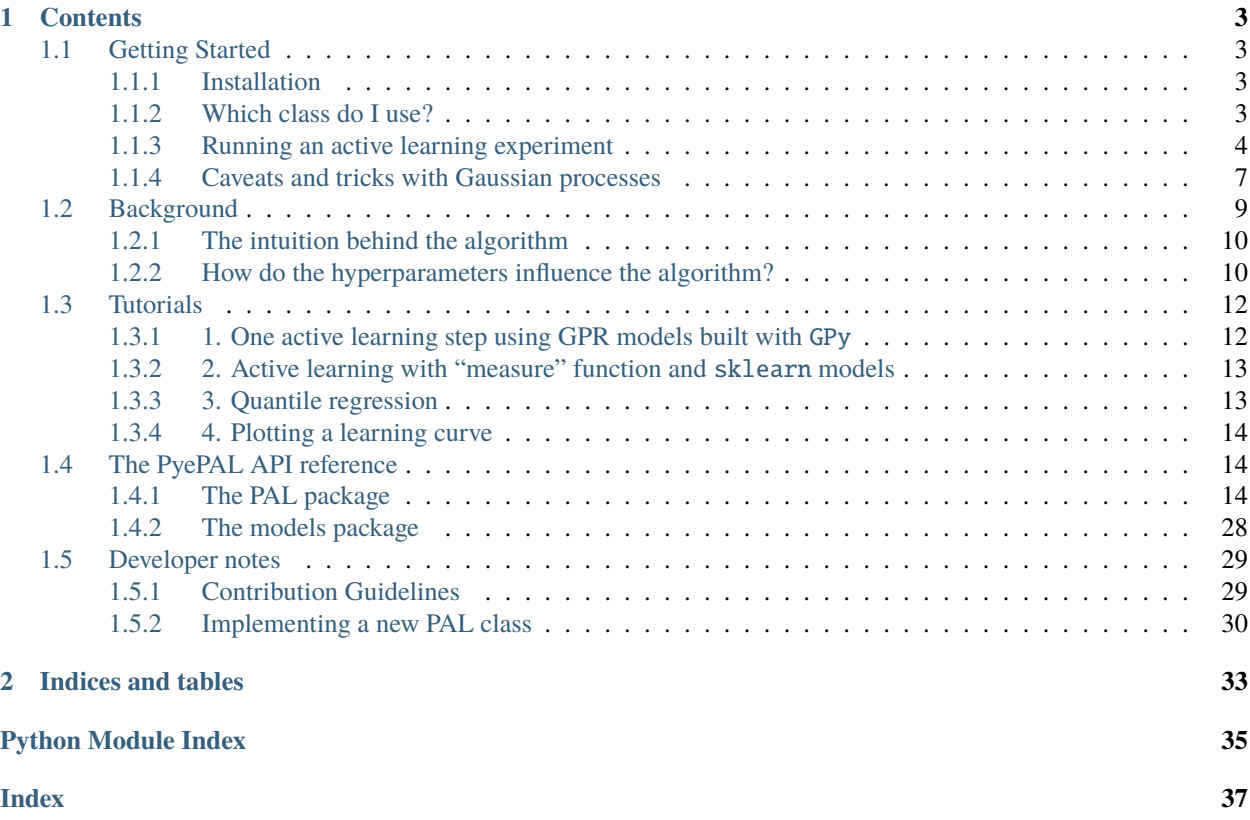

This package implements an active learning approach to efficiently and confidently identify the Pareto front with any regression model that can output a mean and a standard deviation.

It works with any number of objectives, missing data, and is highly customizable.

If you find this code useful for your work, please cite:

- [Jablonka, K. M.; Giriprasad, M. J.; Wang, S.; Smit, B.; Yoo, B. Bias Free Multiobjective Active Learning for](https://chemrxiv.org/articles/preprint/Bias_Free_Multiobjective_Active_Learning_for_Materials_Design_and_Discovery/13200197) [Materials Design and Discovery, ChemRxiv 2020 \(10.26434/chemrxiv.13200197.v1\).](https://chemrxiv.org/articles/preprint/Bias_Free_Multiobjective_Active_Learning_for_Materials_Design_and_Discovery/13200197)
- [Zuluaga, M.; Krause, A.; Püschel, M. E-PAL: An Active Learning Approach to the Multi-Objective Optimization](https://jmlr.csail.mit.edu/papers/volume17/15-047/15-047.pdf) [Problem. Journal of Machine Learning Research 2016, 17 \(104\), 1–32.](https://jmlr.csail.mit.edu/papers/volume17/15-047/15-047.pdf)

### **CHAPTER**

# **ONE**

# **CONTENTS**

# <span id="page-6-1"></span><span id="page-6-0"></span>**1.1 Getting Started**

### <span id="page-6-2"></span>**1.1.1 Installation**

We recommend installing PyePAL in a dedicated [virtual environment](https://docs.python.org/3/tutorial/venv.html) or [conda environment.](https://docs.conda.io/projects/conda/en/latest/user-guide/tasks/manage-environments.html) Note that we currently support Python 3.7 and 3.8.

To install the latest stable release use

pip install pyepal

or the conda channel (recommended)

conda install pyepal -c conda-forge

The latest version of PyePAL can be installed from GitHub using

pip install git+https://github.com/kjappelbaum/pyepal.git

On macOS you might need to install *libomp* (e.g., *brew install libomp*) for multihreading in some models.

If you want to [limit how many CPUs openblas uses,](https://github.com/numpy/numpy/issues/8120) you can export OPENBLAS\_NUM\_THREADS=1

### <span id="page-6-3"></span>**1.1.2 Which class do I use?**

- For Gaussian processes built with sklearn use [PALSklearn](#page-22-0)
- For Gaussian processes built with GPy use [PALGPy](#page-21-0)
- For coregionalized Gaussian processes (built with GPy) use [PALCoregionalized](#page-21-1)
- For quantile regression using LightGBM gradient boosted decision trees use [PALGBDT](#page-23-0)
- For [infinite wide neural networks with the neural tangent kernel or exact Bayesian inference \(Novak et al., 2019\)](https://arxiv.org/pdf/1912.02803.pdf) use PALNT
- For an [ensemble of finite width neural networks \(Lakshminarayanan et al., 2017\)](https://proceedings.neurips.cc/paper/2017/file/9ef2ed4b7fd2c810847ffa5fa85bce38-Paper.pdf) (built with JAX) use PALNTEnsemble

If your favorite model is not listed, you can easily implement it yourself (see *[Implementing a new PAL class](#page-33-0)*)!

### <span id="page-7-0"></span>**1.1.3 Running an active learning experiment**

The *examples* directory contains a [Jupyter notebook with an example](https://github.com/kjappelbaum/pyepal/blob/master/examples/test_pal.ipynb) that can also be run on MyBinder.

If using a Gaussian process model built with sklearn or GPy we recommend using a pre-built class such as [PALSklearn](#page-22-0), [PALCoregionalized](#page-21-1), [PALGPy](#page-21-0) and following the subsequent steps (for more details on which class to use see *[Which class do I use?](#page-6-3)*):

- 1. For each objective create a model (if using a coregionalized Gaussian process model, only one model needs to be created)
- 2. Sample a few initial points from the design space. We provide the  $get\_maxmin\_samples()$  or  $get_k$  means  $_s$  samples() utilities that can help with the sampling. Our code assumes that X is a np. array.

```
from pyepal import get_kmeans_samples, get_maxmin_samples
# This selects the 10 points closest to the centroids of a k=10 means
ightharpoonupClustering
indices = get_kmeans_samples(X, 10)# This selects the 10 farthest points in feature space
indices = get\_maximum\_samples(X, 10)
```
3. Now we can initialize the instance of one PAL class. If using a sklearn Gaussian process model, we would use

```
from pyepal import PALSklearn
# Each of these models is an instance of sklearn.gaussian_process.
˓→GaussianProcessRegressor
models = [gpr0, gpr1, gpr2]# We always need to provide the feature matrix (X), a list of models, and␣
˓→the number of objectives
palinstance = PALSklearn(X, \text{ models}, 3)# Now, we can also feed in the first measurements
# this here assumes that we have all measurements for y and we now
# provide those which are present in the indices array
palinstance.update_train_set(indices, y[indices])
# Now we can run one step
next_idx = palinstance.run_one_step()
```
At this level, we have a range of different optional arguements we can set.

- epsilon: one  $\epsilon$  per dimension in a np. ndarray. This can be used to set different tolerances for each objective. Note that  $\epsilon_i \in [0, 1]$ .
- delta: the  $\delta$  hyperparameter ( $\delta \in [0, 1]$ ). Increasing this value will speed up the convergence.
- beta\_scale: an empirical scaling parameter for  $\beta$ . The theoretical guarantees in the PAL paper are derived for this parameter set to 1. But in practice, a much faster convergence can be achieved by setting it to a number  $0 < \beta_{scale} \ll 1$ .
- goal: By default, PyePAL assumes that the goal is to maximize every objective. If this is not the case, this argument can be set using a list of "min" and "max" strings, with "min" specifying whether to minimize the ith objective and "max" indicating whether to maximize this objective.

• coef\_var\_threshold: By default, PyePAL will not consider points with a coefficient of variation  $\geq 3$  for the classification step of the algorithm. This is meant to avoid classifying design points for which the model is entirely unsure. This tends to happen when a model is severely overfit on the training data (i.e., the training data uncertainties are very low, whereas the prediction uncertainties are very high). To change this setting, reduce this value to make the check tighter or increase it to avoid this check (as in the original implementation).

In the case of missing observations, i.e., only two of three outputs are measured, report the missing observations as np.nan. The call could look like

```
import numpy as np
palinstance.update_train_set(np.array([1,2]), np.array([1, 2, 3], [np.name, 1, 2, 0]]))
```
for a case in which we performed measurements for samples with index 1 and 2 of our design space, but did not measure the first target for sample 2.

#### **Hyperparameter optimization**

Usually, the hyperparameters of a machine learning model, in particular the kernel hyperparameters of a Gaussian process regression model, should be optimized as new training data is added. However, since this is usually a computationally expensive process, it may not be desirable to perform this at every iteration of the active learning process. The iteration frequency of the hyperparameter optimization is internally set by the \_should\_optimize\_hyperparameters function, which by default uses a schedule that optimizes the hyperparameter every 10th iteration. This behavior can be changed by override this function.

#### **Reclassification schedule**

A problem of the e-PAL algorithm can be the case where the initial GPR predictions are wrong. This might lead to points that are actually Pareto-efficient being confidently discarded (in case the GPR predicts with low variance a performance that is dominated by some other point). Under the assumption that the GPR predictions improve over the course of the use of the algorithm, this behavior can be mitigated by "resetting" all the classification, i.e. reconsidering discarded points. In PyePAL, we automatically do this in case there is only one point left. In general, you might want to customize this behavior, which you can do, for example, by [monkey patching](https://stackoverflow.com/questions/5626193/what-is-monkey-patching)

```
from pyepal.pal.schedules import linear
```

```
def my_schedule(self):
   return linear(self.iteration, 1)
```
PALGPyReclassify.\_should\_reclassify = my\_schedule

or by subclassing

```
from pyepal.pal.schedules import linear
class PALGPyReclassify(PALGPy):
   def _should_reclassify(self):
        return linear(self.iteration, 1)
```
In the examples above the full design space would be re-classified each iteration.

#### **Logging**

Basic information such as the current iteration and the classification status are logged and can be viewed by printing the PAL object

```
print(palinstance)
# returns: pyepal at iteration 1. 10 Pareto optimal points, 1304 discarded points, 200␣
˓→unclassified points.
```
We also provide calculation of the hypervolume enclosed by the Pareto front with the function [get\\_hypervolume\(\)](#page-26-2)

```
hv = get_hypervolume(palinstance.means[palinstance.pareto_optimal])
```
#### **Properties of the PAL object**

For debugging there are some properties and attributes of the *PAL* class that can be used to inspect the progress of the active learning loop.

- **get the points in the design space,** x**:**
	- **–** design\_space returns the full design space matrix
	- **–** pareto\_optimal\_points: returns the points that are classified as Pareto-efficient
	- **–** sampled\_points: returns the points that have been sampled
	- **–** discarded\_points: returns the points that have been discarded
- get the indices of Pareto efficent, sampled, discarded, and unclassified points with pareto\_optimal\_indices, sampled\_indices, discarded\_indices, and unclassified\_indices
- similarly, the number of points in the different classes can be obtained using number\_pareto\_optimal\_points, number\_discarded\_points, number\_unclassified\_points, and number\_sampled\_points. The total number of design points can be obtained with number\_design\_points.
- hyperrectangle\_size returns the sizes of the hyperrectangles, i.e., the weights that are used in the sampling step
- means and std contain the predictions of the model
- sampled is a mask array. In case one objective has not been measured its cell is False

#### **Exploring a space where all objectives are known**

In some cases, we may already posess all measurements, but would like to run PAL with different settings to test how the algorithm performs. In this case, we provide the [exhaust\\_loop\(\)](#page-25-0) wrapper.

```
from pyepal import PALSklearn, exhaust_loop
models = [gpr0, gpr1, gpr2]
palinstance = PALSklearn(X, models, 3)exhaust_loop(palinstance, y)
```
This will continue calling run\_one\_step() until there is no unclassified sample left.

#### **Batch sampling**

By default, the run\_one\_step function of the PAL classes will return a np.ndarray with only one index for the point in the design space for which the next experiment should be performed. In some situations, it may be more practical to run multiple experiments as batches before running the next active learning iteration. In such cases, we provide the batch\_size argument which can be set to an integer greater than one.

```
next_idx = palinstance.run_one_step(batch_size=10)
# next_idx will be a np.array of length 10
```
Note that the *exhaust\_loop* also supports the *batch\_size* keyword argument

```
palinstance = PALSklearn(X, models, 3)# sample always 10 points and do this until there is no unclassified
# point left
exhaust_loop(palinstance, y, batch_size=10)
```
#### **Adding new points to the design matrix**

In some applications, you might want to augment the design matrix after a few iterations of PyePAL. This could be useful, for example, if you start with a coarse discretization of your design space then want to refine this grid in subsequent iterations in the relevant regions of the design space.

Adding new points to the design matrix can be easily achieved using the augment\_design\_matrix() function that takes the new design matrix as input. By default, it will run the current model for the new, augmented, design matrix, and re-classify all points. You can turn this behavior off using the clean\_classify parameter.

Alternatively, you can use the classify flag that keeps all previous classifications. This means that if there is a point that was previously Pareto-efficient in the non-augmented design space but is now dominated by a new design point, it will no longer certainly be classified as Pareto-efficient.

Note that is important that the new points are sampled from the same distribution as the previous points in the design space. Otherwise, the model will have to deal with unexpected data shift.

#### **Plotting a learning curve**

To plot a learning curve one can use the plot\_learning\_curve() function. This can be useful to estimate if the number of initial points is reasonable and to see if the model is predictive.

### <span id="page-10-0"></span>**1.1.4 Caveats and tricks with Gaussian processes**

One caveat to keep in mind is that  $\epsilon$ -PAL will not work if the predictive variance does not make sense, for example, when the model is overconfident and the uncertainties for the training set is significantly lower than those for the predicted set. In this case, PyePAL will untimely, and often incorrectly, label the design points. An example situation where the predictions for an overconfident model due to a training set that excludes a part of design space is shown in the figure below

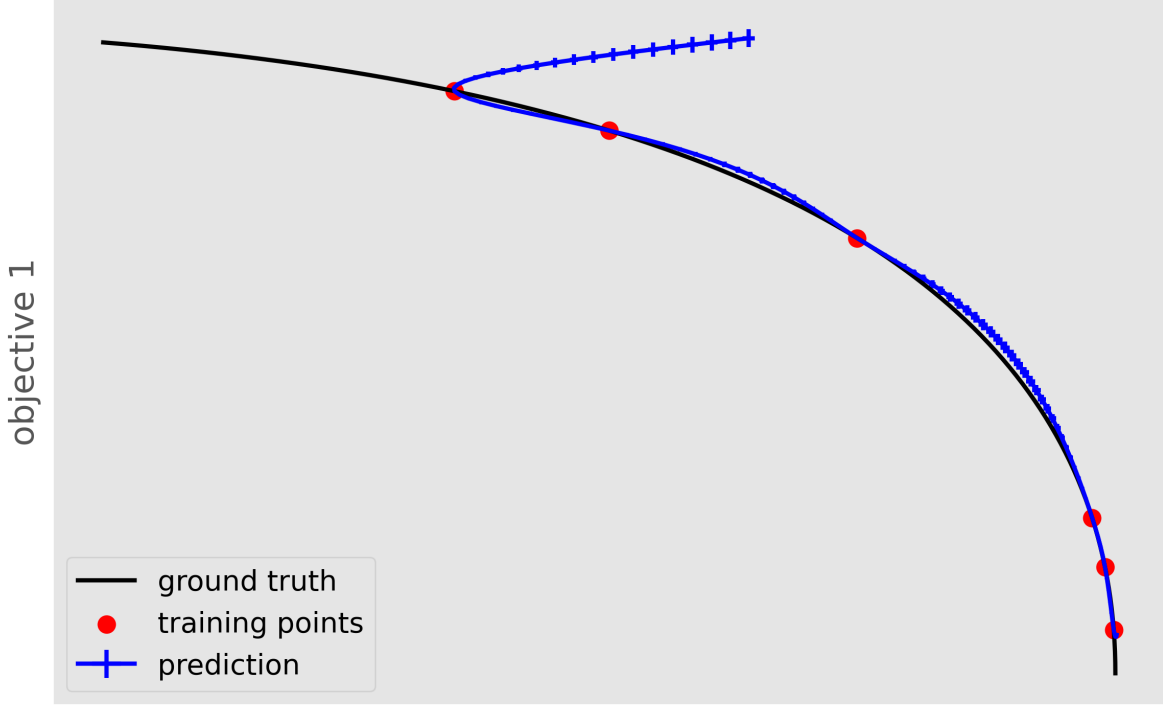

### objective 0

This problem is exacerbated in conjunction with  $\beta_{\text{scale}} < 1$ . To make the model more robust we suggest trying:

- to set reasonable bounds on the length scale parameters
- to increase the regularization parameter/noise kernel (alpha in sklearn)
- to increase the number of data points, especially the coverage of the design space
- [to use a kernel that suits the problem](https://www.cs.toronto.edu/~duvenaud/cookbook/)
- to turn off ARD. Automatic relevance determination (ARD) might increase the predictive performance, but also makes the model more prone to overfitting

We also recommend cross-validating the Gaussian process models and checking that the predicted variances make sense. When performing cross-validation, make sure that the index provided to PyePAL is the same size as the crossvalidation folds. By default, the code will run a simple cross-validation only on the first iteration and provide a warning if the mean absolute error is above the mean standard deviation. The warning will look something like

```
The mean absolute error in cross-validation is 64.29, the mean variance is 0.36.
Your model might not be predictive and/or overconfident.
In the docs, you find hints on how to make GPRs more robust.
```
This behavior can changed with the cross-validation test being performed more frequently by overriding the should\_run\_crossvalidation function.

Another way to detect overfitting is to use  $plot\_jointplot()$  function from the plotting subpackage. This function will plot all objectives against each other (with errorbars and different classes indicated with colors) and histograms of the objectives on the diagonal. If the majority of predicted points tend to overlap one another and get discarded by PyePAL, this may suggest that the surrogate model is overfitted.

from pyepal.plotting import plot\_jointplot

(continues on next page)

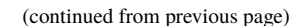

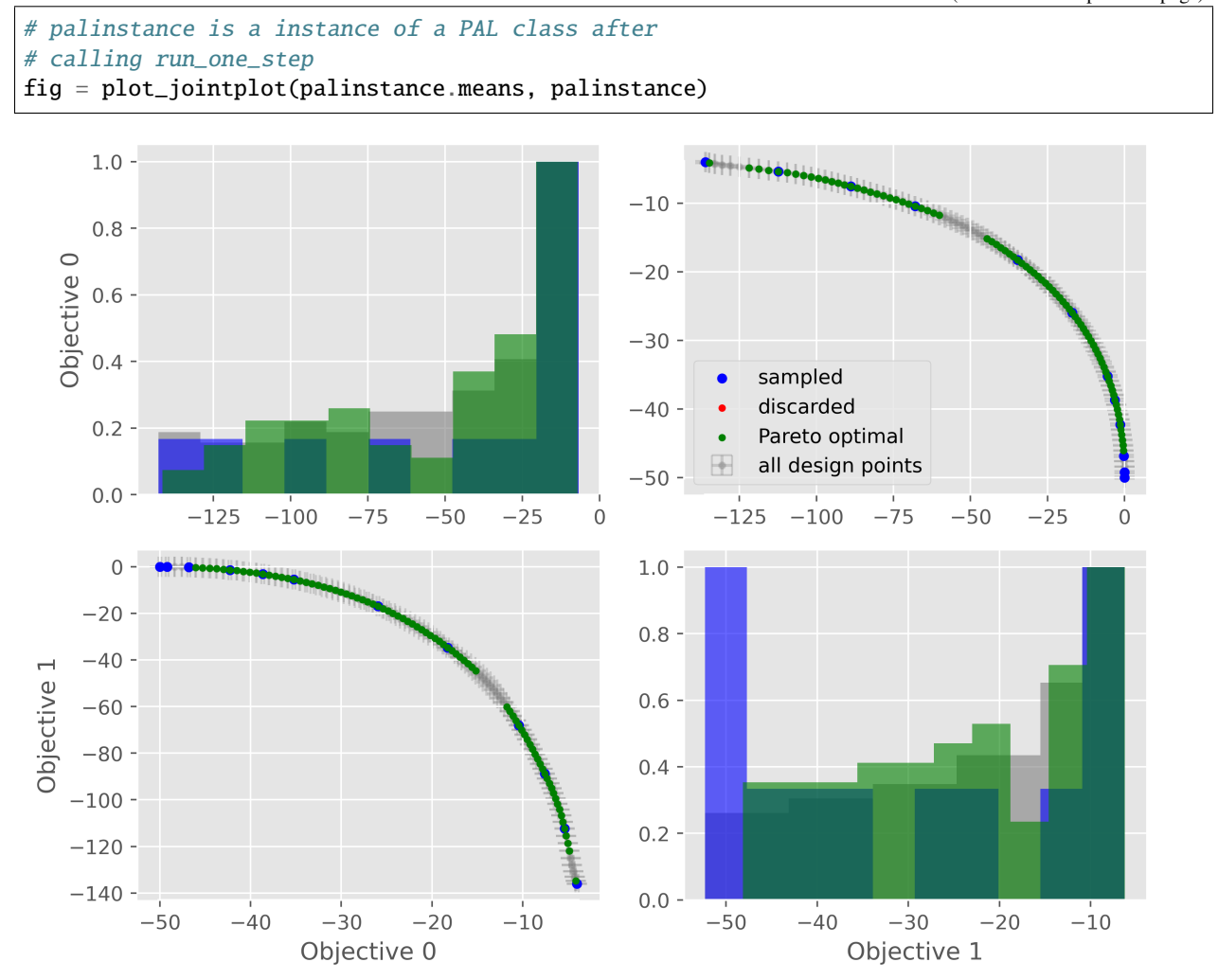

# <span id="page-12-0"></span>**1.2 Background**

This package implements a modified version of the [-PAL algorithm from Zuluaga et al.](https://jmlr.org/papers/v17/15-047.html) in an object-oriented design. The algorithm effeciently searches for the Pareto efficient points in an unbiased manner for any number of dimensions. This package can be used with any regression model that can output means and standard deviations.

This implementation has the following features:

- We ensure that the sampling is scale-invariant and that the algorithm can deal with positive and negative objective values.
- In contrast to the [original implementation by Zuluaga et al.](https://jmlr.org/papers/v17/15-047.html) we do not assume that the range of the objectives is known a priori. In their implementation it is used to calculate fixed tolerance values  $\epsilon_i \cdot r_i$  (where  $r_i$  is the range of objective *i*). We instead use by default  $\epsilon_i \cdot |\mu_i|$ .
- Instead of using the predicted  $\hat{\mu}$  and  $\hat{\sigma}$  also for the sampled points we use the measured  $\mu$  and  $\sigma$ .
- This implementation is directly scalable to  $n$ -dimensional problems.
- It can be easily used with any kind of regression model with uncertainty measures. For example, one can replace the Gaussian process model with a neural network with [Dropout Monte Carlo](http://proceedings.mlr.press/v48/gal16.pdf) for the uncertainty estimate.

• The support for missing data is implemented. For example, if you measure for labeled data for only some of the objectives, you will simply need to provide *np.nan* for the missing measurements. The code will automatically estimate these measurements. If using coregionalized GPR models, the models will try to utilize the correlations between the objectives to improve these predictions.

In our own work, we used this algorithm for materials discovery applications.

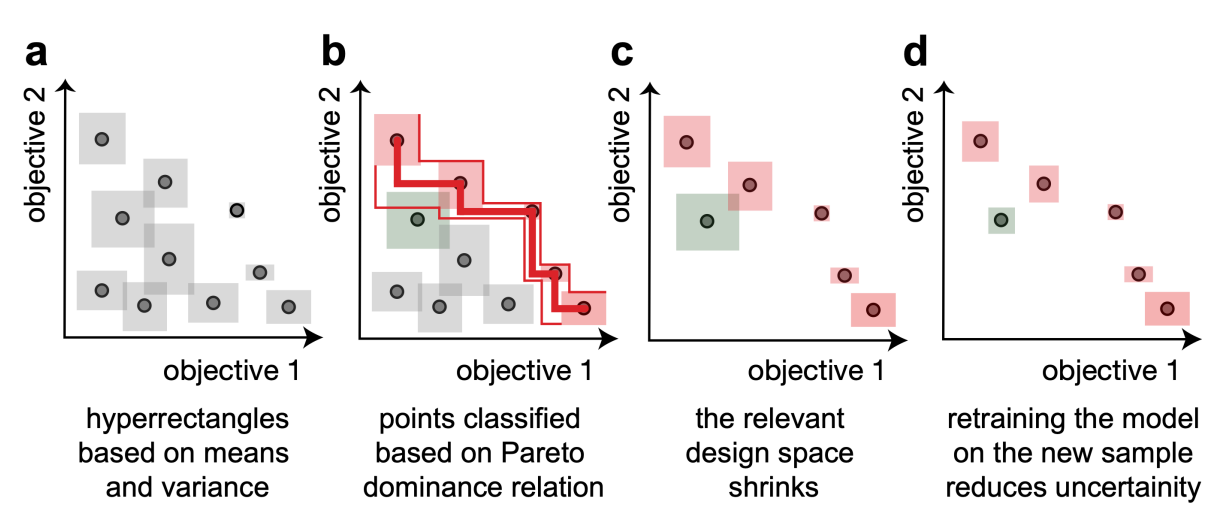

# <span id="page-13-0"></span>**1.2.1 The intuition behind the algorithm**

The PAL algorithm iterates through the following steps:

- a. Training a machine learning model to predict means and standard deviations for all points of the design space. This can be used to construct uncertainty hyperrectangles.
- b. Using these points, we can use the Pareto dominance relation to classify points as Pareto optimal or to discard them. In some cases, e.g., when uncertainty hyperrectangles overlap, we will not be able to perform a classification with confidence. This is different from many Bayesian optimization approaches that couples an acquisition function such as expected improvement, which introduces a total order in the design space and hence biases the search.
- c. Since in step (b) we discard many points (with confidence) the effective design space shrinks. This enables us to sample the next experiment from the regions near the Pareto front with points labeled as Pareto optimal and "unclassified". Since the ultimate goal is to perform a classification of the full design space—with confidence—we sample the point with the largest hyperrectangle.
- d. Retraining a model with this new measurement will reduce the width of the hyperrectangles.

## <span id="page-13-1"></span>**1.2.2 How do the hyperparameters influence the algorithm?**

To test the influence of hyperparameter settings we provide an example where we ran one step of the algorithm on the [Binh-Korn test function.](https://en.wikipedia.org/wiki/Test_functions_for_optimization#Test_functions_for_multi-objective_optimization)

We model every objective seperately with a Matérn-3/2 kernel, leave  $\delta = 0.05$  fixed and vary  $\epsilon$  and  $\beta_{\text{scale}}$ .

We find that increasing  $\epsilon$  speeds up the algorithm, but gives us a sparser Pareto frontier. Similarly,  $\beta_{\text{scale}}$  speeds up the algorithm by scaling the size of the hyperrectangles.

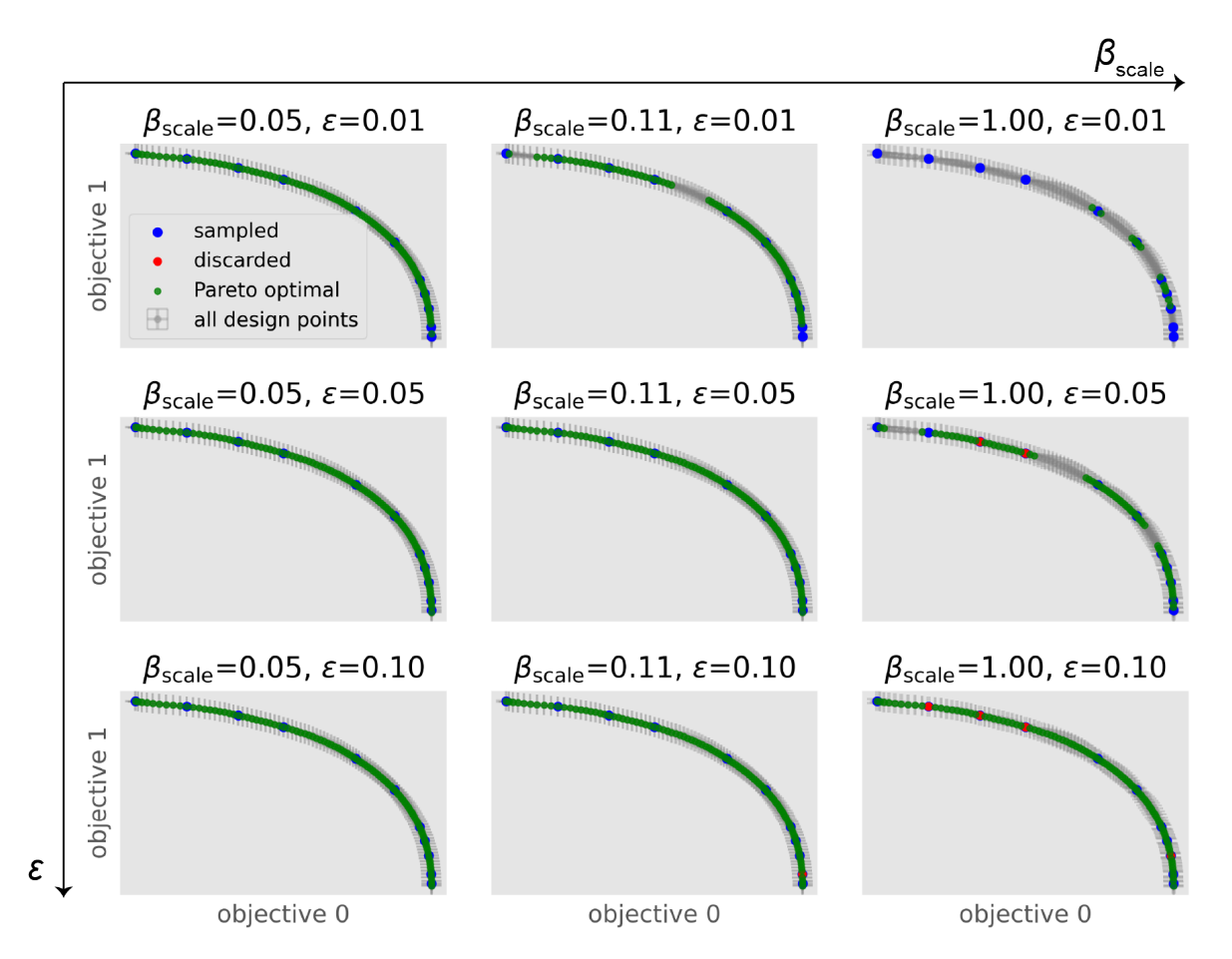

As shown in the figure below,  $\beta$  depends on  $\delta$  and scaling beta down will drastically reduce the size of the uncertainty rectangles and in this way influence the convergence behavior.

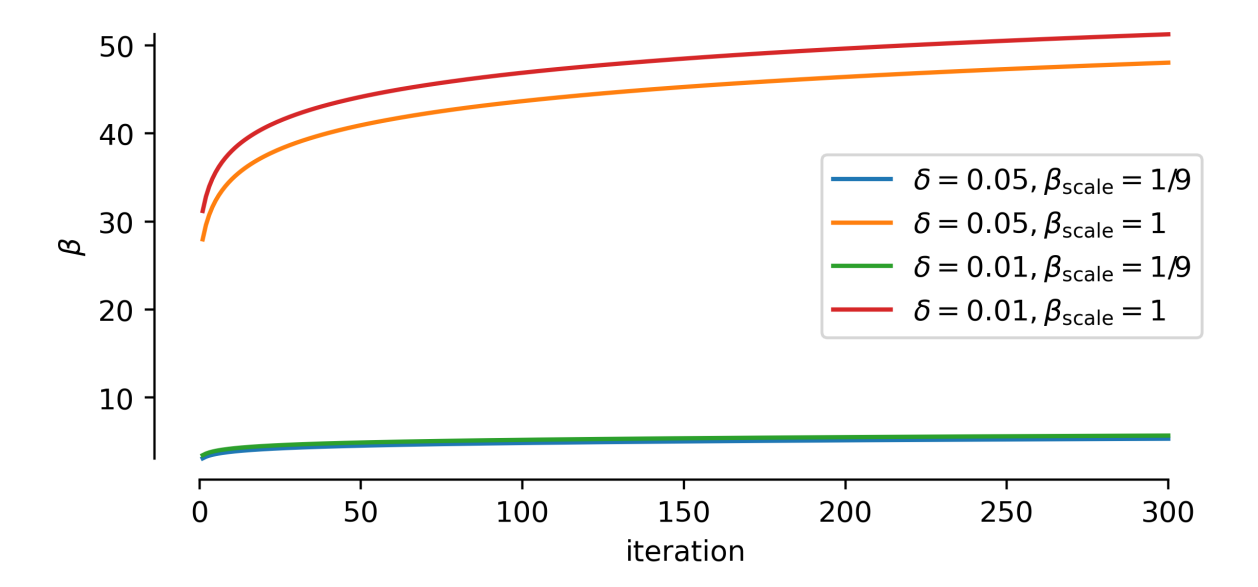

# <span id="page-15-0"></span>**1.3 Tutorials**

To explore different use cases of PyePAL, we recommend checking out the [example notebooks.](https://github.com/kjappelbaum/pyepal/tree/master/examples) All notebooks can be run without installation on MyBinder. In the folder you find the notebooks with pre-executed output cells. Rerunning them should take no more than a few minutes.

# <span id="page-15-1"></span>**1.3.1 1. One active learning step using GPR models built with** GPy

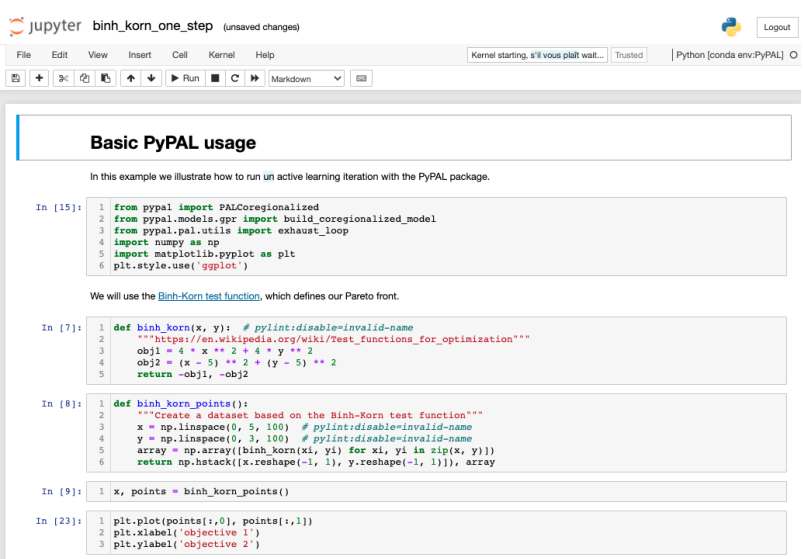

### **Topic covered**

- building a pal\_coregionalized GPR model using build\_coregionalized\_model()
- using coregionalized models with [PALCoregionalized](#page-21-1)
- attributes of the PAL instance
- [exhaust\\_loop\(\)](#page-25-0)

# <span id="page-16-0"></span>**1.3.2 2. Active learning with "measure" function and** sklearn **models**

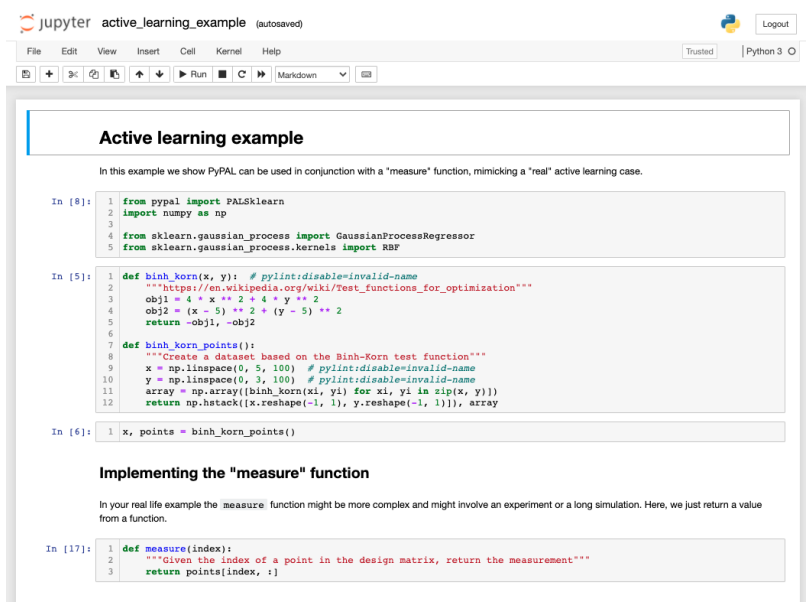

#### **Topic covered**

- using sklearn models with [PALSklearn](#page-22-0)
- selecting an initial set with [get\\_maxmin\\_samples\(\)](#page-26-0)
- plotting with  $plot\_jointplot()$

### <span id="page-16-1"></span>**1.3.3 3. Quantile regression**

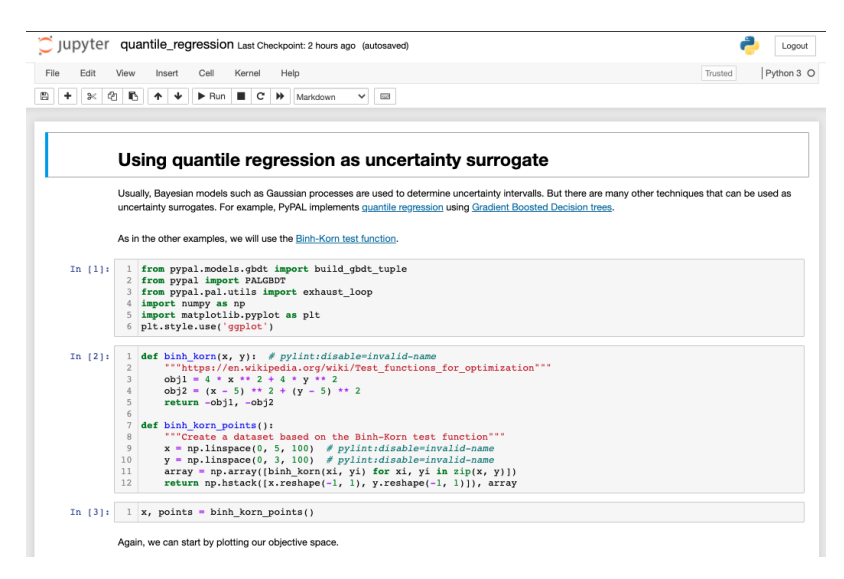

- Using LightGBM models with quantile loss with [PALGBDT](#page-23-0)
- selecting an initial set with [get\\_kmeans\\_samples\(\)](#page-26-1)

### <span id="page-17-6"></span><span id="page-17-0"></span>**1.3.4 4. Plotting a learning curve**

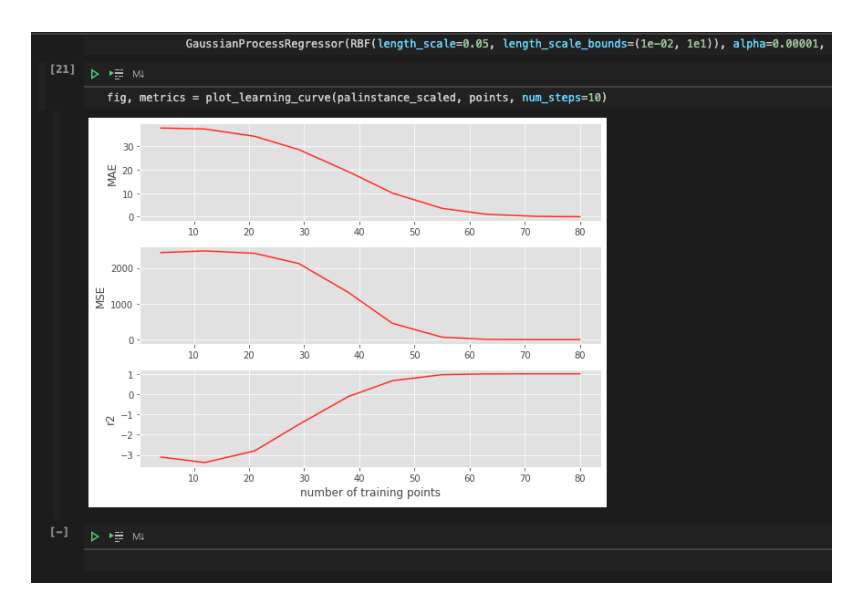

- Using *sklearn* Gaussian process models with RBF kernels
- Plotting learning curves

# <span id="page-17-1"></span>**1.4 The PyePAL API reference**

### <span id="page-17-2"></span>**1.4.1 The PAL package**

#### <span id="page-17-4"></span>**Core functions**

Core functions for PAL

#### <span id="page-17-5"></span>**Base class**

<span id="page-17-3"></span>Base class for PAL

class pyepal.pal.pal\_base.PALBase(*X\_design*, *models*, *ndim*, *epsilon=0.01*, *delta=0.05*, *beta\_scale=0.1111111111111111*, *goals=None*, *coef\_var\_threshold=3*, *ranges=None*)

Bases: object

PAL base class

\_\_init\_\_(*X\_design*, *models*, *ndim*, *epsilon=0.01*, *delta=0.05*, *beta\_scale=0.1111111111111111*, *goals=None*, *coef\_var\_threshold=3*, *ranges=None*)

Initialize the PAL instance

- X\_design (np. array) Design space (feature matrix)
- models  $(list)$  Machine learning models
- $ndim (int) Number of objectives$
- <span id="page-18-0"></span>• epsilon (Union [list, float], optional) – Epsilon hyperparameter. Defaults to 0.01.
- delta (float, optional) Delta hyperparameter. Defaults to  $0.05$ .
- beta\_scale  $(fload, optimal)$  Scaling parameter for beta. If not equal to 1, the theoretical guarantees do not necessarily hold. Also note that the parametrization depends on the kernel type. Defaults to 1/9.
- goals (*List* [str], optional) If a list, provide "min" for every objective that shall be minimized and "max" for every objective that shall be maximized. Defaults to None, which \_means that the code maximizes all objectives.
- coef\_var\_threshold (float, optional) Use only points with a coefficient of variation below this threshold in the classification step. Defaults to 3.
- ranges (np. ndarray, optional) Numpy array of length ndmin, where each element contains the value range of given objective. If this is provided, we will use  $\epsilon \cdot ranges$  to computer the uncertainties of the hyperrectangles instead of the default behavior  $\epsilon \cdot |\mu|$

 $\_repr$  ()

Return repr(self).

#### weakref $\,$

list of weak references to the object (if defined)

augment\_design\_space(*X\_design*, *classify=False*, *clean\_classify=True*)

Add new design points to PAL instance

#### **Parameters**

- X\_design (np.ndarrary) Design matrix. Two-dimensional array containing measurements in the rows and the features as the columns.
- classify  $(boo1)$  Reclassifies the new design space, using the old model. This is, it runs inference, calculates the hyperrectangles, and runs the classification. Does not increase the iteration count. Note though that points that already have been classified as Paretooptimal will not be re-classified, e.g., discarded—even if the new design points dominate the existing "Pareto optimal" points. Defaults to False.
- clean\_classify  $(bool)$  Reclassifies the new design space, using the old model. This is, it runs inference, calculates the hyperrectangles, and runs the classification. Does not increase the iteration count. But, in contrast to *classify* it erases all previous classifications, before running the new classification. Hence, if some new design point dominates a previously Pareto efficient point, the previous Pareto optimal point will no longer be classified as Pareto efficient. This flag is incompatible with *classify*. If you choose *clean\_classify*, PyePAL will erase all previous classifications, independent of what you choose for *classify*. Defaults to True.

#### **Return type** None

#### property discarded\_indices

Return the indices of the discarded points

#### property discarded\_points

Return the discarded points

#### property hyperrectangle\_sizes

Return the sizes of the hyperrectangles

#### <span id="page-19-0"></span>property means

Return the means predicted by the model

#### property number\_design\_points

Return the number of points in the design space

#### property number\_discarded\_points

Return the number of discarded points

#### property number\_pareto\_optimal\_points

Return the number of Pareto optimal points

#### property number\_sampled\_points

Return the number of sampled points

#### property number\_unclassified\_points

Return the number of unclassified points

#### property pareto\_optimal\_indices

Return the indices of the Pareto optimal points

#### property pareto\_optimal\_points

Return the pareto optimal points

run\_one\_step(*batch\_size=1*, *pooling\_method='fro'*, *sample\_discarded=False*, *use\_coef\_var=True*, *replace\_mean=True*, *replace\_std=True*)

[summary]

#### **Parameters**

- batch\_size (int, optional) Number of indices that will be returned. Defaults to 1.
- pooling\_method  $(str)$  Method that is used to aggregate the uncertainty in different objectives into one scalar. Available options are: "fro" (Frobenius/Euclidean norm), "mean", "median". Defaults to "fro".
- sample\_discarded (bool) if true, it will sample from all points and not only from the unclassified and Pareto optimal ones
- use\_coef\_var (bool) If True, uses the coefficient of variation instead of the unscaled rectangle sizes
- replace\_mean  $(bool)$  If true uses the measured means for the sampled points
- replace\_std  $(bool)$  If true uses the measured standard deviation for the sampled points

**Raises** ValueError – In case the PAL instance was not initialized with measurements.

#### **Returns**

**Returns array of indices if there are** unclassified points that can be sample left.

**Return type** Union[np.array, None]

sample(*exclude\_idx=None*, *pooling\_method='fro'*, *sample\_discarded=False*, *use\_coef\_var=True*)

Runs the sampling step based on the size of the hyperrectangle. I.e., favoring exploration.

#### **Parameters**

• exclude\_idx (Union [np.array, None], optional) – Points in design space to exclude from sampling. Defaults to None.

- <span id="page-20-0"></span>• pooling method  $(str)$  – Method that is used to aggregate the uncertainty in different objectives into one scalar. Available options are: "fro" (Frobenius/Euclidean norm), "mean", "median". Defaults to "fro".
- sample\_discarded (bool) if true, it will sample from all points and not only from the unclassified and Pareto optimal ones
- use\_coef\_var (bool) If True, uses the coefficient of variation instead of the unscaled rectangle sizes
- **Raises ValueError** In case there are no uncertainty rectangles, i.e., when the \_predict has not been successfully called.

**Returns** Index of next point to evaluate in design space

#### **Return type** int

#### property sampled\_indices

Return the indices of the sampled points

#### property sampled\_mask

Create a mask for the sampled points We count a point as sampled if at least one objective has been measured, i.e., self.sampled is a  $N^*$  number objectives array in which some columns can be false if a measurement has not been performed

#### property sampled\_points

Return the sampled points

#### should\_cross\_validate()

Override for more complex cross validation schedules

#### property unclassified\_indices

Return the indices of the unclassified points

#### property unclassified\_points

Return the discarded points

#### update\_train\_set(*indices*, *measurements*, *measurement\_uncertainty=None*)

Update training set following a measurement

#### **Parameters**

- $\bullet$  indices (np. ndarray) Indices of design space at which the measurements were taken
- measurements (np.ndarray) Measured values, 2D array. the length must equal the length of the indices array. the second direction must equal the number of objectives. If an objective is missing, provide np.nan. For example, np.array([1, 1, np.nan])
- measurement\_uncertainty (np.ndarray) uncertainty in the measuremens, if not provided (None) will be zero. If it is not None, it must be an array with the same shape as the measurements If an objective is missing, provide np.nan. For example, np.array([1, 1, np.nan])

#### property uses\_fixed\_epsilon

True if it uses the fixed epsilon  $\epsilon \cdot ranges$ 

#### <span id="page-21-4"></span><span id="page-21-3"></span>**For GPy models**

PAL using GPy GPR models

<span id="page-21-0"></span>class pyepal.pal.pal\_gpy.PALGPy(*\*args*, *\*\*kwargs*)

Bases: [pyepal.pal.pal\\_base.PALBase](#page-17-3)

PAL class for a list of GPy GPR models, with one model per objective

\_\_init\_\_(*\*args*, *\*\*kwargs*)

Contruct the PALGPy instance

#### **Parameters**

- X\_design (np. array) Design space (feature matrix)
- models  $(list)$  Machine learning models
- **ndim**  $(int)$  Number of objectives
- epsilon (Union [list, float], optional) Epsilon hyperparameter. Defaults to 0.01.
- delta (float, optional) Delta hyperparameter. Defaults to  $0.05$ .
- beta\_scale (float, optional) Scaling parameter for beta. If not equal to 1, the theoretical guarantees do not necessarily hold. Also note that the parametrization depends on the kernel type. Defaults to 1/9.
- goals (List [str], optional) If a list, provide "min" for every objective that shall be minimized and "max" for every objective that shall be maximized. Defaults to None, which means that the code maximizes all objectives.
- coef\_var\_threshold (float, optional) Use only points with a coefficient of variation below this threshold in the classification step. Defaults to 3.
- restarts (int) Number of random restarts that are used for hyperparameter optimization. Defaults to 20.
- n\_jobs (int) Number of parallel processes that are used to fit the GPR models. Defaults to 1.

#### <span id="page-21-2"></span>**For coregionalized GPy models**

PAL for coregionalized GPR models

<span id="page-21-1"></span>class pyepal.pal.pal\_coregionalized.PALCoregionalized(*\*args*, *\*\*kwargs*)

Bases: [pyepal.pal.pal\\_base.PALBase](#page-17-3)

PAL class for a coregionalized GPR model

\_\_init\_\_(*\*args*, *\*\*kwargs*)

Construct the PALCoregionalized instance

- X\_design (np. array) Design space (feature matrix)
- models  $(list)$  Machine learning models
- **ndim**  $(int)$  Number of objectives
- <span id="page-22-2"></span>• epsilon (Union [list, float], optional) – Epsilon hyperparameter. Defaults to 0.01.
- delta (float, optional) Delta hyperparameter. Defaults to  $0.05$ .
- beta\_scale  $(fload, optimal)$  Scaling parameter for beta. If not equal to 1, the theoretical guarantees do not necessarily hold. Also note that the parametrization depends on the kernel type. Defaults to 1/9.
- goals (List [str], optional) If a list, provide "min" for every objective that shall be minimized and "max" for every objective that shall be maximized. Defaults to None, which means that the code maximizes all objectives.
- coef\_var\_threshold (float, optional) Use only points with a coefficient of variation below this threshold in the classification step. Defaults to 3.
- restarts  $(int)$  Number of random restarts that are used for hyperparameter optimization. Defaults to 20.
- parallel  $(bool)$  If true, model hyperparameters are optimized in parallel, using the GPy implementation. Defaults to False.

#### <span id="page-22-1"></span>**For sklearn GPR models**

PAL using Sklearn GPR models

#### <span id="page-22-0"></span>class pyepal.pal.pal\_sklearn.PALSklearn(*\*args*, *\*\*kwargs*)

Bases: [pyepal.pal.pal\\_base.PALBase](#page-17-3)

PAL class for a list of Sklearn (GPR) models, with one model per objective

\_\_init\_\_(*\*args*, *\*\*kwargs*)

Construct the PALSklearn instance

- **X\_design** (*np.array*) Design space (feature matrix)
- models (list) Machine learning models. You can provide a list of GaussianProcess-Regressor instances or a list of *fitted* RandomizedSearchCV/GridSearchCV instances with GaussianProcessRegressor models
- $ndim (int)$  Number of objectives
- epsilon (Union [list, float], optional) Epsilon hyperparameter. Defaults to 0.01.
- delta (float, optional) Delta hyperparameter. Defaults to  $0.05$ .
- beta\_scale  $(fload, optimal)$  Scaling parameter for beta. If not equal to 1, the theoretical guarantees do not necessarily hold. Also note that the parametrization depends on the kernel type. Defaults to 1/9.
- goals (*List* [str], optional) If a list, provide "min" for every objective that shall be minimized and "max" for every objective that shall be maximized. Defaults to None, which means that the code maximizes all objectives.
- $\text{coef\_var\_threshold}$  (float, optional) Use only points with a coefficient of variation below this threshold in the classification step. Defaults to 3.
- n\_jobs (int) Number of parallel processes that are used to fit the GPR models. Defaults to 1.

#### <span id="page-23-2"></span><span id="page-23-1"></span>**For quantile regression with LightGBM**

Implements a PAL class for GBDT models which can predict uncertainity intervals when used with quantile loss. For an example of GBDT with quantile loss see Jablonka, Kevin Maik; Moosavi, Seyed Mohamad; Asgari, Mehrdad; Ireland, Christopher; Patiny, Luc; Smit, Berend (2020): A Data-Driven Perspective on the Colours of Metal-Organic Frameworks. ChemRxiv. Preprint. <https://doi.org/10.26434/chemrxiv.13033217.v1>

For general information about quantile regression see [https://en.wikipedia.org/wiki/Quantile\\_regression](https://en.wikipedia.org/wiki/Quantile_regression)

Note that the scaling of the hyperrectangles has been derived for GPR models (with RBF kernels).

<span id="page-23-0"></span>class pyepal.pal.pal\_gbdt.PALGBDT(*\*args*, *\*\*kwargs*)

Bases: [pyepal.pal.pal\\_base.PALBase](#page-17-3)

PAL class for a list of LightGBM GBDT models

\_\_init\_\_(*\*args*, *\*\*kwargs*)

Construct the PALGBDT instance

- X\_design  $(np.array)$  Design space (feature matrix)
- (List[Iterable[LGBMRegressor (models) Machine learning models. You need to provide a list of iterables. One iterable per objective and every iterable contains three LGBMRegressors. The first one for the lower uncertainty limits, the middle one for the median and the last one for the upper limit. To create appropriate models, you need to use the quantile loss. If you want to parallelize training, we recommend that you use the LightGBM parallelization and fit the models for the different objectives in serial fashion.s
- LGBMRegressor Machine learning models. You need to provide a list of iterables. One iterable per objective and every iterable contains three LGBMRegressors. The first one for the lower uncertainty limits, the middle one for the median and the last one for the upper limit. To create appropriate models, you need to use the quantile loss. If you want to parallelize training, we recommend that you use the LightGBM parallelization and fit the models for the different objectives in serial fashion.s
- LGBMRegressor]] Machine learning models. You need to provide a list of iterables. One iterable per objective and every iterable contains three LGBMRegressors. The first one for the lower uncertainty limits, the middle one for the median and the last one for the upper limit. To create appropriate models, you need to use the quantile loss. If you want to parallelize training, we recommend that you use the LightGBM parallelization and fit the models for the different objectives in serial fashion.s
- **ndim**  $(int)$  Number of objectives
- epsilon (Union[list, float], optional) Epsilon hyperparameter. Defaults to 0.01.
- delta (float, optional) Delta hyperparameter. Defaults to  $0.05$ .
- beta\_scale  $(fload, optimal)$  Scaling parameter for beta. If not equal to 1, the theoretical guarantees do not necessarily hold. Also note that the parametrization depends on the kernel type. Defaults to 1/9.
- goals (List [str], optional) If a list, provide "min" for every objective that shall be minimized and "max" for every objective that shall be maximized. Defaults to None, which means that the code maximizes all objectives.
- coef\_var\_threshold (float, optional) Use only points with a coefficient of variation below this threshold in the classification step. Defaults to 3.

<span id="page-24-1"></span>• interquartile\_scaler  $(f$ *loat, optional* $) – Used to convert the difference be$ tween the upper and lower quantile into a standard deviation. This, is  $std = (up$ low)/interquartile scaler. Defaults to 1.35, following Wan, X., Wang, W., Liu, J. et al. Estimating the sample mean and standard deviation from the sample size, median, range and/or interquartile range. BMC Med Res Methodol 14, 135 (2014). [https://doi.org/10.](https://doi.org/10.1186/1471-2288-14-135) [1186/1471-2288-14-135](https://doi.org/10.1186/1471-2288-14-135)

#### <span id="page-24-0"></span>**For GPR with GPFlow**

PAL using GPy GPR models

#### class pyepal.pal.pal\_gpflowgpr.PALGPflowGPR(*\*args*, *\*\*kwargs*)

Bases: [pyepal.pal.pal\\_base.PALBase](#page-17-3)

PAL class for a list of GPFlow GPR models, with one model per objective. Please consider that there are specific multioutput models [\(https://gpflow.readthedocs.io/en/master/notebooks/advanced/multioutput.html\)](https://gpflow.readthedocs.io/en/master/notebooks/advanced/multioutput.html) for which the train and prediction function would need to be adjusted. You might also consider using streaming GPRs [\(https://github.com/thangbui/streaming\\_sparse\\_gp\)](https://github.com/thangbui/streaming_sparse_gp). In future releases we might support this case automatically (i.e., handle the case in which only one model is provided).

\_\_init\_\_(*\*args*, *\*\*kwargs*)

Contruct the PALGPflowGPR instance

- X\_design (np. array) Design space (feature matrix)
- models  $(list)$  Machine learning models
- **ndim**  $(int)$  Number of objectives
- epsilon (Union [list, float], optional) Epsilon hyperparameter. Defaults to 0.01.
- delta (float, optional) Delta hyperparameter. Defaults to  $0.05$ .
- beta\_scale (float, optional) Scaling parameter for beta. If not equal to 1, the theoretical guarantees do not necessarily hold. Also note that the parametrization depends on the kernel type. Defaults to 1/9.
- goals (List [str], optional) If a list, provide "min" for every objective that shall be minimized and "max" for every objective that shall be maximized. Defaults to None, which means that the code maximizes all objectives.
- coef\_var\_threshold (float, optional) Use only points with a coefficient of variation below this threshold in the classification step. Defaults to 3.
- opt (function, optional) Optimizer function for the GPR parameters. If None (default), then we will use  $\degree$  gpflow.optimizers. Scipy() $\degree$
- opt\_kwargs (dict, optional) Keyword arguments passed to the optimizer. If None, PyePAL will pass *{"maxiter": 100}*
- n\_jobs (int) Number of parallel threads that are used to fit the GPR models. Defaults to 1.

#### <span id="page-25-3"></span><span id="page-25-1"></span>**Schedules for hyperparameter optimization**

Provides some scheduling functions that can be used to implement the \_should\_optimize\_hyperparameters function

pyepal.pal.schedules.exp\_decay(*iteration*, *base=10*)

Optimize hyperparameters at logartihmically spaced intervals

**Parameters**

- $\cdot$  iteration  $(int)$  current iteration
- base (int, optional) Base of the logarithm. Defaults to 10.

**Returns** True if iteration is on the log scaled grid

**Return type** bool

pyepal.pal.schedules.linear(*iteration*, *frequency=10*)

Optimize hyperparameters at equally spaced intervals

#### **Parameters**

- $\cdot$  iteration  $(int)$  current iteration
- frequency (int, optional) Spacing between the True outputs. Defaults to 10.

**Returns** True if iteration can be divided by frequency without remainder

**Return type** bool

#### <span id="page-25-2"></span>**Utilities for multiobjective optimization**

Utilities for dealing with Pareto fronts in general

#### pyepal.pal.utils.dominance\_check(*point1*, *point2*)

One point dominates another if it is not worse in all objectives and strictly better in at least one. This here assumes we want to maximize

#### **Return type** bool

#### pyepal.pal.utils.dominance\_check\_jitted(*point*, *array*)

Check if point dominates any point in array

#### **Return type** bool

#### pyepal.pal.utils.dominance\_check\_jitted\_2(*array*, *point*)

Check if any point in array dominates point

#### **Return type** bool

pyepal.pal.utils.dominance\_check\_jitted\_3(*array*, *point*, *ignore\_me*)

Check if any point in array dominates point. ignore\_me since numba does not understand masked arrays

#### **Return type** bool

#### <span id="page-25-0"></span>pyepal.pal.utils.exhaust\_loop(*palinstance*, *y*, *batch\_size=1*)

Helper function that takes an initialized PAL instance and loops the sampling until there is no unclassified point left. This is useful if all measurements are already taken and one wants to test the algorithm with different hyperparameters.

- <span id="page-26-3"></span>• palinstance  $(PALBase) - A$  $(PALBase) - A$  $(PALBase) - A$  initialized instance of a class that inherited from  $PALBase$ and implemented the .\_train() and .\_predict() functions
- $y$  (np. array) Measurements. The number of measurements must equal the number of points in the design space.
- batch\_size (int, optional) Number of indices that will be returned. Defaults to 10.

**Returns** None. The PAL instance is updated in place

<span id="page-26-2"></span>pyepal.pal.utils.get\_hypervolume(*pareto\_front*, *reference\_vector*, *prefactor=- 1*)

Compute the hypervolume indicator of a Pareto front I multiply it with minus one as we assume that we want to maximize all objective and then we calculate the area

f1 | **|----|** | -| | -| ———— f2

But the code we use for the hv indicator assumes that the reference vector is larger than all the points in the Pareto front. For this reason, we then flip all the signs using prefactor

This indicator is not needed for the epsilon-PAL algorithm itself but only to allow tracking a metric that might help the user to see if the algorithm converges.

#### **Return type** float

<span id="page-26-1"></span>pyepal.pal.utils.get\_kmeans\_samples(*X*, *n\_samples*, *\*\*kwargs*)

Get the samples that are closest to the k=n\_samples centroids

#### **Parameters**

- $X(np.array)$  Feature array, on which the KMeans clustering is run
- $n$ \_samples  $(int)$  number of samples are should be selected
- KMeans  $(**kwargs$  passed to the) -

**Returns** selected\_indices

**Return type** np.array

# <span id="page-26-0"></span>pyepal.pal.utils.get\_maxmin\_samples(*X*, *n\_samples*, *metric='euclidean'*, *init='mean'*, *seed=None*,

*\*\*kwargs*)

Greedy maxmin sampling, also known as Kennard-Stone sampling (1). Note that a greedy sampling is not guaranteed to give the ideal solution and the output will depend on the random initialization (if this is chosen).

If you need a good solution, you can restart this algorithm multiple times with random initialization and different random seeds and use a coverage metric to quantify how well the space is covered. Some metrics are described in (2). In contrast to the code provided with (2) and (3) we do not consider the feature importance for the selection as this is typically not known beforehand.

You might want to standardize your data before applying this sampling function.

Some more sampling options are provided in our structure\_comp (4) Python package. Also, this implementation here is quite memory hungry.

References: (1) Kennard, R. W.; Stone, L. A. Computer Aided Design of Experiments. Technometrics 1969, 11 (1), 137–148. [https://doi.org/10.1080/00401706.1969.10490666.](https://doi.org/10.1080/00401706.1969.10490666) (2) Moosavi, S. M.; Nandy, A.; Jablonka, K. M.; Ongari, D.; Janet, J. P.; Boyd, P. G.; Lee, Y.; Smit, B.; Kulik, H. J. Understanding the Diversity of the Metal-Organic Framework Ecosystem. Nature Communications 2020, 11 (1), 4068. [https://doi.org/10.1038/](https://doi.org/10.1038/s41467-020-17755-8) [s41467-020-17755-8.](https://doi.org/10.1038/s41467-020-17755-8) (3) Moosavi, S. M.; Chidambaram, A.; Talirz, L.; Haranczyk, M.; Stylianou, K. C.; Smit, B. Capturing Chemical Intuition in Synthesis of Metal-Organic Frameworks. Nat Commun 2019, 10 (1), 539. [https://doi.org/10.1038/s41467-019-08483-9.](https://doi.org/10.1038/s41467-019-08483-9) (4) [https://github.com/kjappelbaum/structure\\_comp](https://github.com/kjappelbaum/structure_comp)

- <span id="page-27-1"></span>•  $X$  (*np.array*) – Feature array, this is the array that is used to perform the sampling
- **n\_samples**  $(int)$  number of points that will be selected, needs to be lower than the length of X
- metric  $(str, optional)$  Distance metric to use for the maxmin calculation. Must be a valid option of scipy.spatial.distance.cdist ('braycurtis', 'canberra', 'chebyshev', 'cityblock', 'correlation', 'cosine', 'dice', 'euclidean', 'hamming', 'jaccard', 'jensenshannon', 'kulsinski', 'mahalanobis', 'matching', 'minkowski', 'rogerstanimoto', 'russellrao', 'seuclidean', 'sokalmichener', 'sokalsneath', 'sqeuclidean', 'wminkowski', 'yule'). Defaults to 'euclidean'
- init (str, optional) either 'mean', 'median', or 'random'. Determines how the initial point is chosen. Defaults to 'center'
- seed (int, optional) seed for the random number generator. Defaults to None.
- cdist (\*\*kwargs passed to the) –

#### **Returns** selected\_indices

**Return type** np.array

#### pyepal.pal.utils.is\_pareto\_efficient(*costs*, *return\_mask=True*)

Find the Pareto efficient points Based on <https://stackoverflow.com/questions/> 32791911/fast-calculation-ofpareto-front-in-python

#### **Parameters**

- costs (np.array) An (n\_points, n\_costs) array
- return\_mask (bool, optional) True to return a mask, Otherwise it will be a (n\_efficient\_points, ) integer array of indices. Defaults to True.

**Returns** [description]

**Return type** np.array

#### <span id="page-27-0"></span>**Utilities for plotting**

#### Plotting utilities

pyepal.plotting.plot\_bar\_iterations(*pareto\_optimal*, *non\_pareto\_points*, *unclassified\_points*, *ax=None*) Plot stacked barplots for every step of the iteration.

#### **Parameters**

- pareto\_optimal (np. ndarray) Number of pareto optimal points for every iteration.
- non\_pareto\_points (np.ndarray) Number of discarded points for every iteration
- unclassified\_points (np.ndarray) Number of unclassified points for every iteration

#### **Returns**

**matplotlib axis (the same that was provided as input** or one from a new figure if no axis was provided)

#### **Return type** axis

#### pyepal.plotting.plot\_histogram(*y*, *palinstance*, *ax=None*)

Plot histograms, with maxima scaled to one and different categories indicated in color for one objective

#### **Parameters**

• y (np.ndarray) – objective (measurement)

- <span id="page-28-1"></span>• palinstance ([PALBase](#page-17-3)) – instance of a PAL class
- $ax (ax)$  Matplotlib figure axis

#### **Returns**

**matplotlib axis (the same that was provided as input** or one from a new figure if no axis was provided) f

#### **Return type** ax

<span id="page-28-0"></span>pyepal.plotting.plot\_jointplot(*y*, *palinstance*, *labels=None*, *figsize=(8.0, 6.0)*)

Plot a jointplot of the objective space with histograms on the diagonal and 2D-Pareto plots on the off-diagonal.

#### **Parameters**

- **y** (np. array) Two-dimensional array with the objectives (measurements)
- palinstance ([PALBase](#page-17-3)) "trained" PAL instance
- labels (Union [List [str], None], optional) Labels for each objective. Defaults to "objective [index]".
- figsize (tuple, optional) Figure size for joint plot. Defaults to  $(8.0, 6.0)$ .

**Returns** matplotlib Figure object.

#### **Return type** fig

pyepal.plotting.plot\_pareto\_front\_2d(*y\_0*, *y\_1*, *std\_0*, *std\_1*, *palinstance*, *ax=None*)

Plot a 2D pareto front, with the different categories indicated in color.

#### **Parameters**

- $y_0$  (np. ndarray) objective 0
- $y_1$  (np. ndarray) objective 1
- std\_0 (np. ndarray) standard deviation objective  $0$
- std\_1 (np. ndarray) standard deviation objective  $0$
- palinstance ([PALBase](#page-17-3)) PAL instance
- $ax (axix, optional) Matplotlib figure axis. Defaults to None.$

#### **Returns**

**matplotlib axis (the same that was provided as input** or one from a new figure if no axis was provided)

#### **Return type** ax

pyepal.plotting.plot\_residuals(*y*, *palinstance*, *labels=None*, *figsize=(6.0, 4.0)*)

Plot signed residual (on y axis) vs fitted (on x axis) plot of sampled points. Will create suplots for y.ndim > 1.

- **y** (np. array) Two-dimensional array with the objectives (measurements)
- palinstance ([PALBase](#page-17-3)) "trained" PAL instance
- labels (Union [List [str], None], optional) Labels for each objective. Defaults to "objective [index]".
- **figsize** (tuple, optional) Figure size for each individual residual vs fitted objective plot. Defaults to (6.0, 4.0).

<span id="page-29-1"></span>**Returns** matplotlib Figure object **Return type** fig

#### <span id="page-29-0"></span>**Input validation**

Methods to validate inputs for the PAL classes

pyepal.pal.validate\_inputs.base\_validate\_models(*models*)

Currently no validation as the predict and train function are implemented independet of the base class

**Return type** list

pyepal.pal.validate\_inputs.validate\_beta\_scale(*beta\_scale*)

Parameters beta\_scale (Any) – scaling factor for beta

**Raises ValueError** – If beta is smaller than 0

**Returns** scaling factor for beta

**Return type** float

pyepal.pal.validate\_inputs.validate\_coef\_var(*coef\_var*)

Make sure that the coef\_var makes sense

pyepal.pal.validate\_inputs.validate\_coregionalized\_gpy(*models*)

Make sure that model is a coregionalized GPR model

pyepal.pal.validate\_inputs.validate\_delta(*delta*)

Make sure that delta is in a reasonable range

**Parameters** delta (Any) – Delta hyperparameter

**Raises ValueError** – Delta must be in [0,1].

**Returns** delta

**Return type** float

pyepal.pal.validate\_inputs.validate\_epsilon(*epsilon*, *ndim*)

Validate epsilon and return a np.array

#### **Parameters**

- epsilon  $(Any)$  Epsilon hyperparameter
- **ndim**  $(int)$  Number of dimensions/objectives

**Raises**

- ValueError If epsilon is a list there must be one float per dimension
- ValueError Epsilon must be in  $[0,1]$
- ValueError If epsilon is an array there must be one float per dimension

**Returns** Array of one epsilon per objective

**Return type** np.ndarray

#### <span id="page-30-0"></span>pyepal.pal.validate\_inputs.validate\_gbdt\_models(*models*, *ndim*)

Make sure that the number of iterables is equal to the number of objectives and that every iterable contains three LGBMRegressors. Also, we check that at least the first and last models use quantile loss

```
Return type List[Iterable]
```
pyepal.pal.validate\_inputs.validate\_goals(*goals*, *ndim*)

**Create a valid array of goals. 1 for maximization, -1** for objectives that are to be minimized.

#### **Parameters**

- goals (Any) List of goals, typically provideded as strings 'max' for maximization and 'min' for minimization
- **ndim**  $(int)$  number of dimensions

#### **Raises**

- ValueError If goals is a list and the length is not equal to ndim
- **ValueError** If goals is a list and the elements are not strings 'min', 'max' or -1 and 1

**Returns** Array of -1 and 1

**Return type** np.ndarray

#### pyepal.pal.validate\_inputs.validate\_gpy\_model(*models*)

Make sure that all elements of the list a GPRegression models

pyepal.pal.validate\_inputs.validate\_interquartile\_scaler(*interquartile\_scaler*)

Make sure that the interquartile\_scaler makes sense

#### **Return type** float

pyepal.pal.validate\_inputs.validate\_ndim(*ndim*)

Make sure that the number of dimensions makes sense

**Parameters ndim** (Any) – number of dimensions

#### **Raises**

- ValueError If the number of dimensions is not an integer
- ValueError If the number of dimensions is not greater than 0

**Returns** the number of dimensions

#### **Return type** int

pyepal.pal.validate\_inputs.validate\_njobs(*njobs*)

Make sure that njobs is an int  $> 1$ 

#### **Return type** int

pyepal.pal.validate\_inputs.validate\_nt\_models(*models*, *ndim*)

Make sure that we can work with a sequence of pyepal.pal.models.nt.NTModel()

#### **Return type** Sequence

#### pyepal.pal.validate\_inputs.validate\_number\_models(*models*, *ndim*)

Make sure that there are as many models as objectives

- <span id="page-31-2"></span>• models  $(Any)$  – List of models
- **ndim**  $(int)$  Number of objectives

**Raises** ValueError – If the number of models does not equal the number of objectives

pyepal.pal.validate\_inputs.validate\_optimizers(*optimizers*, *ndim*)

Make sure that we can work with a Sequence if JaxOptimizer

#### **Return type** Sequence

pyepal.pal.validate\_inputs.validate\_positive\_integer\_list(*seq*, *ndim*,

*parameter\_name='Parameter'*)

Can be used, e.g., to validate and standardize the ensemble size and epochs input

**Return type** Sequence[int]

pyepal.pal.validate\_inputs.validate\_sklearn\_gpr\_models(*models*, *ndim*)

Make sure that there is a list of GPR models, one model per objective

**Return type** List[GaussianProcessRegressor]

### <span id="page-31-0"></span>**1.4.2 The models package**

#### <span id="page-31-1"></span>**Helper functions for GPR with GPy**

Wrappers for Gaussian Process Regression models.

We typically use the GPy package as it offers most flexibility for Gaussian processes in Python. Typically, we use automatic relevance determination (ARD), where one lengthscale parameter per input dimension is used.

If your task requires training on larger training sets, you might consider replacing the models with their sparse version but for the epsilon-PAL algorithm this typically shouldn't be needed.

For kernel selection, you can have a look at <https://www.cs.toronto.edu/~duvenaud/cookbook/> Matérn, RBF and RationalQuadrat are good quick and dirty solutions but have their caveats

pyepal.models.gpr.build\_coregionalized\_model(*X\_train*, *y\_train*, *kernel=None*, *w\_rank=1*, *\*\*kwargs*)

Wrapper for building a coregionalized GPR, it will have as many outputs as y\_train.shape[1]. Each output will have its own noise term

**Return type** GPCoregionalizedRegression

pyepal.models.gpr.build\_model(*X\_train*, *y\_train*, *index=0*, *kernel=None*, *\*\*kwargs*)

Build a single-output GPR model

**Return type** GPRegression

pyepal.models.gpr.get\_matern\_32\_kernel(*NFEAT*, *ARD=True*, *\*\*kwargs*)

Matern-3/2 kernel without ARD

**Return type** Matern32

pyepal.models.gpr.get\_matern\_52\_kernel(*NFEAT*, *ARD=True*, *\*\*kwargs*)

Matern-5/2 kernel without ARD

**Return type** Matern52

<span id="page-32-2"></span>pyepal.models.gpr.get\_ratquad\_kernel(*NFEAT*, *ARD=True*, *\*\*kwargs*)

Rational quadratic kernel without ARD

#### **Return type** RatQuad

pyepal.models.gpr.predict(*model*, *X*)

Wrapper function for the prediction method of a GPy regression model. It return the standard deviation instead of the variance

**Return type** Tuple[array, array]

pyepal.models.gpr.predict\_coregionalized(*model*, *X*, *index=0*)

Wrapper function for the prediction method of a coregionalized GPy regression model. It return the standard deviation instead of the variance

**Return type** Tuple[array, array]

pyepal.models.gpr.set\_xy\_coregionalized(*model*, *X*, *y*, *mask=None*)

Wrapper to update a coregionalized model with new data

## <span id="page-32-0"></span>**1.5 Developer notes**

### <span id="page-32-1"></span>**1.5.1 Contribution Guidelines**

#### **Commit messages**

• To automatically generate the changelog and releases we use [conventional commits](https://www.conventionalcommits.org/en/v1.0.0-beta.2/) use the prefix feat for new features, chore [for updating grunt tasks etc; no production code change,](https://stackoverflow.com/questions/26944762/when-to-use-chore-as-type-of-commit-message) fix for bug fixes and docs for changes to the documentation. Use feat!:, or fix!:, refactor!:, etc., to represent a breaking change (indicated by the *!*). This will result in bump of the SemVer major version number.

#### **Python code**

Please install the pre-commit hooks using

to automatically

- format the code with [black](https://github.com/psf/black)
- sort the imports with [isort](https://pycqa.github.io/isort/)
- lint the code with [pylint](https://pylint.org/)

We use type hints, which we feel is a good way of documentation and helps us find bugs using [mypy.](http://mypy-lang.org/)

Some of the pre-commit hooks modify the files, e.g., they trim whitespaces or format the code. If they modify your file, you will have to run git add and git commit again. To skip the pre-commit checks (not recommended) you can use git commit --no-verify.

#### **New features**

Please make a new branch for the development of new features. [Rebase on the upstream master](https://medium.com/@ruthmpardee/git-fork-workflow-using-rebase-587a144be470) and include a test for your new feature. (The CI checks for a drop in code coverage.)

#### **Releases**

Releases are automated using a GitHub actions based on the commit message. Maintainers manually upload the release to PyPi.

### <span id="page-33-0"></span>**1.5.2 Implementing a new PAL class**

If you want to use PyePAL with a model that we do not support yet, i.e., not GPy or sklearn Gaussian process regres-sion, it is easy to write your own class. For this, you will need to inherit from [PALBase](#page-17-3) and implement your \_train and \_predict() functions (and maybe also the pyepal.pal.pal\_base.PALBase.\_set\_hyperparameters and pyepal.pal.pal\_base.PALBase.\_should\_optimize\_hyperparameters functions) using the design\_space and y attributes of the class.

For instance, if we develop some multioutput model that has a train() and a predict() method, we could simply use the following design pattern

```
from pyepal import PALBase
class PALMyModel(PALBase):
   def _train(self):
        self.models[0].train(self.design_space[self.sampled], self.y[self.sampled])
    def _predict(self):
        self.mu, self.std = self.models[0].predict(self.design_space)
```
Note that we typically provide the models, even if it is only one, in a list to keep the API consistent.

In some instances, you may want to perform an operation in parallel, e.g., train the models for different objectives in parallel. One convenient way to do this in Python is by using [concurrent.futures.](https://docs.python.org/3/library/concurrent.futures.html) The only caveat to this that this approach requires that the function is picklable. To ensure this, you may want to implement the function that you want to parallelize, outside the class. For example, you could use the following design pattern

```
from pyepal import PALBase
import concurrent.futures
from functools import partial
def _train_model_picklable(i, models, design_space, objectives, sampled):
   model = models[i]model.fit(
        design_space[sampled[:, i]],
        objectives[sampled[:, i], i].reshape(-1, 1),
    \lambdareturn model
class MyPal(PALBase):
   def __init__(self, *args, **kwargs):
        n_jobs = kwargs.pop("n_jobs", 1)validate_njobs(n_jobs)
```
(continues on next page)

(continued from previous page)

```
self.n_jobs = n_jobs
    super().__init__(*args, **kwargs)
    validate_number_models(self.models, self.ndim)
def _train(self):
    train_single_partial = partial(
        _train_model_picklable,
        models=self.models,
        design_space=self.design_space,
        objectives=self.y,
        sampled=self.sampled,
    \mathcal{L}models = []
    with concurrent.futures.ProcessPoolExecutor(
        max_workers=self.n_jobs
    ) as executor:
        for model in executor.map(train_single_partial, range(self.ndim)):
            models.append(model)
    self.models = models
```
# **CHAPTER**

**TWO**

# **INDICES AND TABLES**

- <span id="page-36-0"></span>• genindex
- modindex
- search

# **PYTHON MODULE INDEX**

### <span id="page-38-0"></span>p

pyepal.models.gpr, [28](#page-31-1) pyepal.pal.core, [14](#page-17-4) pyepal.pal.pal\_base, [14](#page-17-5) pyepal.pal.pal\_coregionalized, [18](#page-21-2) pyepal.pal.pal\_gbdt, [20](#page-23-1) pyepal.pal.pal\_gpflowgpr, [21](#page-24-0) pyepal.pal.pal\_gpy, [18](#page-21-3) pyepal.pal.pal\_sklearn, [19](#page-22-1) pyepal.pal.schedules, [22](#page-25-1) pyepal.pal.utils, [22](#page-25-2) pyepal.pal.validate\_inputs, [26](#page-29-0) pyepal.plotting, [24](#page-27-0)

# **INDEX**

## <span id="page-40-0"></span>Symbols

- \_\_init\_\_() (*pyepal.pal.pal\_base.PALBase method*), [14](#page-17-6)
- \_\_init\_\_() (*pyepal.pal.pal\_coregionalized.PALCoregionalized* G *method*), [18](#page-21-4) \_\_init\_\_() (*pyepal.pal.pal\_gbdt.PALGBDT method*), [20](#page-23-2)
- \_\_init\_\_() (*pyepal.pal.pal\_gpflowgpr.PALGPflowGPR method*), [21](#page-24-1)
- \_\_init\_\_() (*pyepal.pal.pal\_gpy.PALGPy method*), [18](#page-21-4)
- \_\_init\_\_() (*pyepal.pal.pal\_sklearn.PALSklearn method*), [19](#page-22-2)
- \_\_repr\_\_() (*pyepal.pal.pal\_base.PALBase method*), [15](#page-18-0) \_\_weakref\_\_ (*pyepal.pal.pal\_base.PALBase attribute*), [15](#page-18-0)

# A

augment\_design\_space() (*pyepal.pal.pal\_base.PALBase method*), [15](#page-18-0)

# B

base\_validate\_models() (*in module pyepal.pal.validate\_inputs*), [26](#page-29-1) build\_coregionalized\_model() (*in module pyepal.models.gpr*), [28](#page-31-2) build\_model() (*in module pyepal.models.gpr*), [28](#page-31-2)

# D

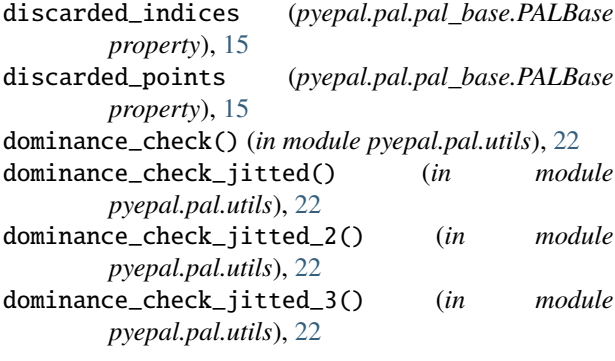

# E

```
exhaust_loop() (in module pyepal.pal.utils), 22
```
exp\_decay() (*in module pyepal.pal.schedules*), [22](#page-25-3)

get\_hypervolume() (*in module pyepal.pal.utils*), [23](#page-26-3) get\_kmeans\_samples() (*in module pyepal.pal.utils*), [23](#page-26-3) get\_matern\_32\_kernel() (*in module pyepal.models.gpr*), [28](#page-31-2) get\_matern\_52\_kernel() (*in module pyepal.models.gpr*), [28](#page-31-2) get\_maxmin\_samples() (*in module pyepal.pal.utils*), [23](#page-26-3) get\_ratquad\_kernel() (*in module pyepal.models.gpr*), [28](#page-31-2)

### $H$

hyperrectangle\_sizes (*pyepal.pal.pal\_base.PALBase property*), [15](#page-18-0)

# I

is\_pareto\_efficient() (*in module pyepal.pal.utils*), [24](#page-27-1)

# L

linear() (*in module pyepal.pal.schedules*), [22](#page-25-3)

### M

```
means (pyepal.pal.pal_base.PALBase property), 15
module
    pyepal.models.gpr, 28
    pyepal.pal.core, 14
    pyepal.pal.pal_base, 14
    pyepal.pal.pal_coregionalized, 18
    pyepal.pal.pal_gbdt, 20
```
pyepal.pal.pal\_gpflowgpr, [21](#page-24-1) pyepal.pal.pal\_gpy, [18](#page-21-4) pyepal.pal.pal\_sklearn, [19](#page-22-2) pyepal.pal.schedules, [22](#page-25-3) pyepal.pal.utils, [22](#page-25-3) pyepal.pal.validate\_inputs, [26](#page-29-1) pyepal.plotting, [24](#page-27-1)

# N

number\_design\_points (*pyepal.pal.pal\_base.PALBase property*), [16](#page-19-0)

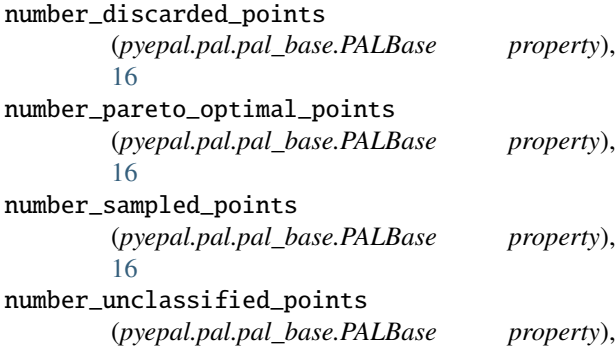

# P

[16](#page-19-0)

PALBase (*class in pyepal.pal.pal\_base*), [14](#page-17-6) PALCoregionalized (*class in pyepal.pal.pal\_coregionalized*), [18](#page-21-4) PALGBDT (*class in pyepal.pal.pal\_gbdt*), [20](#page-23-2) PALGPflowGPR (*class in pyepal.pal.pal\_gpflowgpr*), [21](#page-24-1) PALGPy (*class in pyepal.pal.pal\_gpy*), [18](#page-21-4) PALSklearn (*class in pyepal.pal.pal\_sklearn*), [19](#page-22-2) pareto\_optimal\_indices (*pyepal.pal.pal\_base.PALBase property*), [16](#page-19-0) pareto\_optimal\_points (*pyepal.pal.pal\_base.PALBase property*), [16](#page-19-0) plot\_bar\_iterations() (*in module pyepal.plotting*), [24](#page-27-1) plot\_histogram() (*in module pyepal.plotting*), [24](#page-27-1) plot\_jointplot() (*in module pyepal.plotting*), [25](#page-28-1) plot\_pareto\_front\_2d() (*in module pyepal.plotting*), [25](#page-28-1) plot\_residuals() (*in module pyepal.plotting*), [25](#page-28-1) predict() (*in module pyepal.models.gpr*), [29](#page-32-2) predict\_coregionalized() (*in module pyepal.models.gpr*), [29](#page-32-2) pyepal.models.gpr module, [28](#page-31-2) pyepal.pal.core module, [14](#page-17-6) pyepal.pal.pal\_base module, [14](#page-17-6) pyepal.pal.pal\_coregionalized module, [18](#page-21-4) pyepal.pal.pal\_gbdt module, [20](#page-23-2) pyepal.pal.pal\_gpflowgpr module, [21](#page-24-1) pyepal.pal.pal\_gpy module, [18](#page-21-4) pyepal.pal.pal\_sklearn module, [19](#page-22-2) pyepal.pal.schedules

module, [22](#page-25-3) pyepal.pal.utils module, [22](#page-25-3) pyepal.pal.validate\_inputs module, [26](#page-29-1) pyepal.plotting module, [24](#page-27-1)

# R

run\_one\_step() (*pyepal.pal.pal\_base.PALBase method*), [16](#page-19-0)

# S

```
sample() (pyepal.pal.pal_base.PALBase method), 16
sampled_indices (pyepal.pal.pal_base.PALBase prop-
        erty), 17
sampled_mask (pyepal.pal.pal_base.PALBase property),
        17
sampled_points (pyepal.pal.pal_base.PALBase prop-
        erty), 17
set_xy_coregionalized() (in module
        pyepal.models.gpr), 29
should_cross_validate()
        (pyepal.pal.pal_base.PALBase method),
        17
```
## U

```
unclassified_indices (pyepal.pal.pal_base.PALBase
        property), 17
unclassified_points (pyepal.pal.pal_base.PALBase
        property), 17
update_train_set() (pyepal.pal.pal_base.PALBase
        method), 17
uses_fixed_epsilon (pyepal.pal.pal_base.PALBase
        property), 17
```
### V

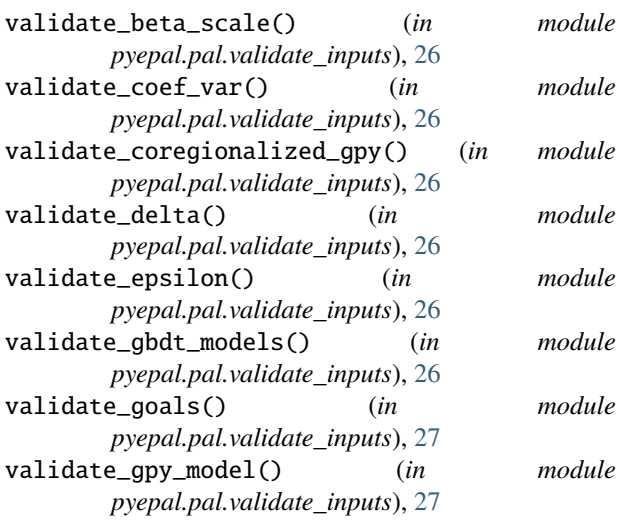

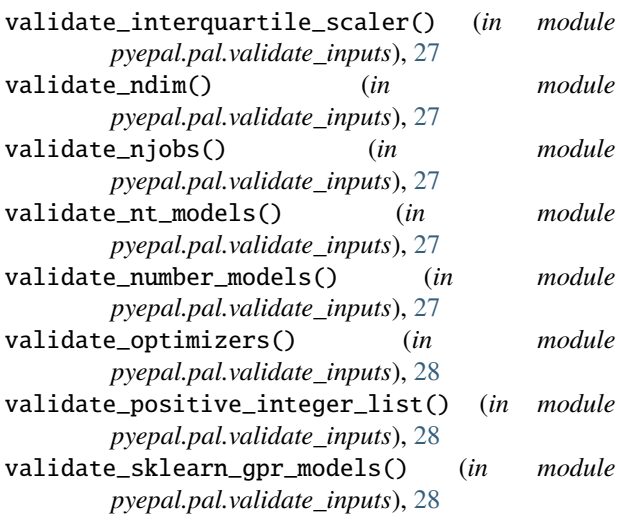